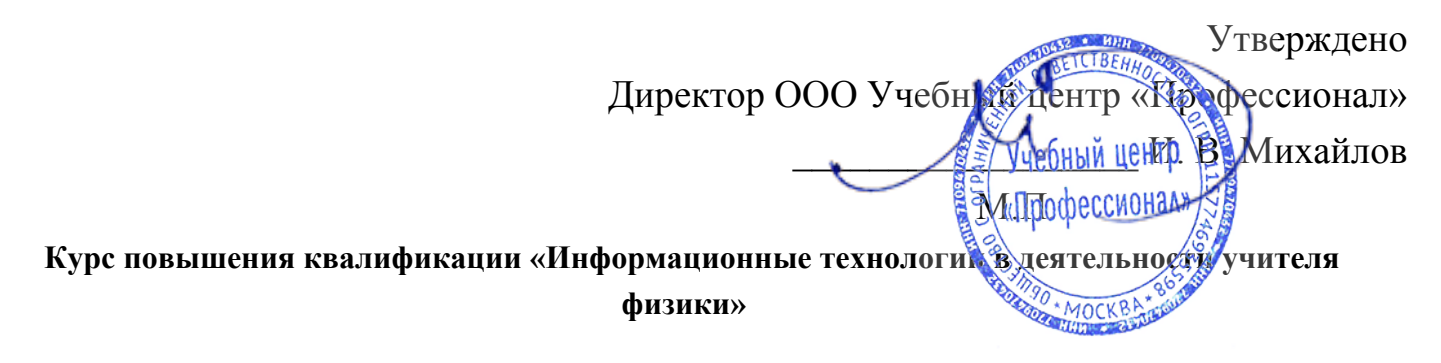

## Учебный план курса на часов

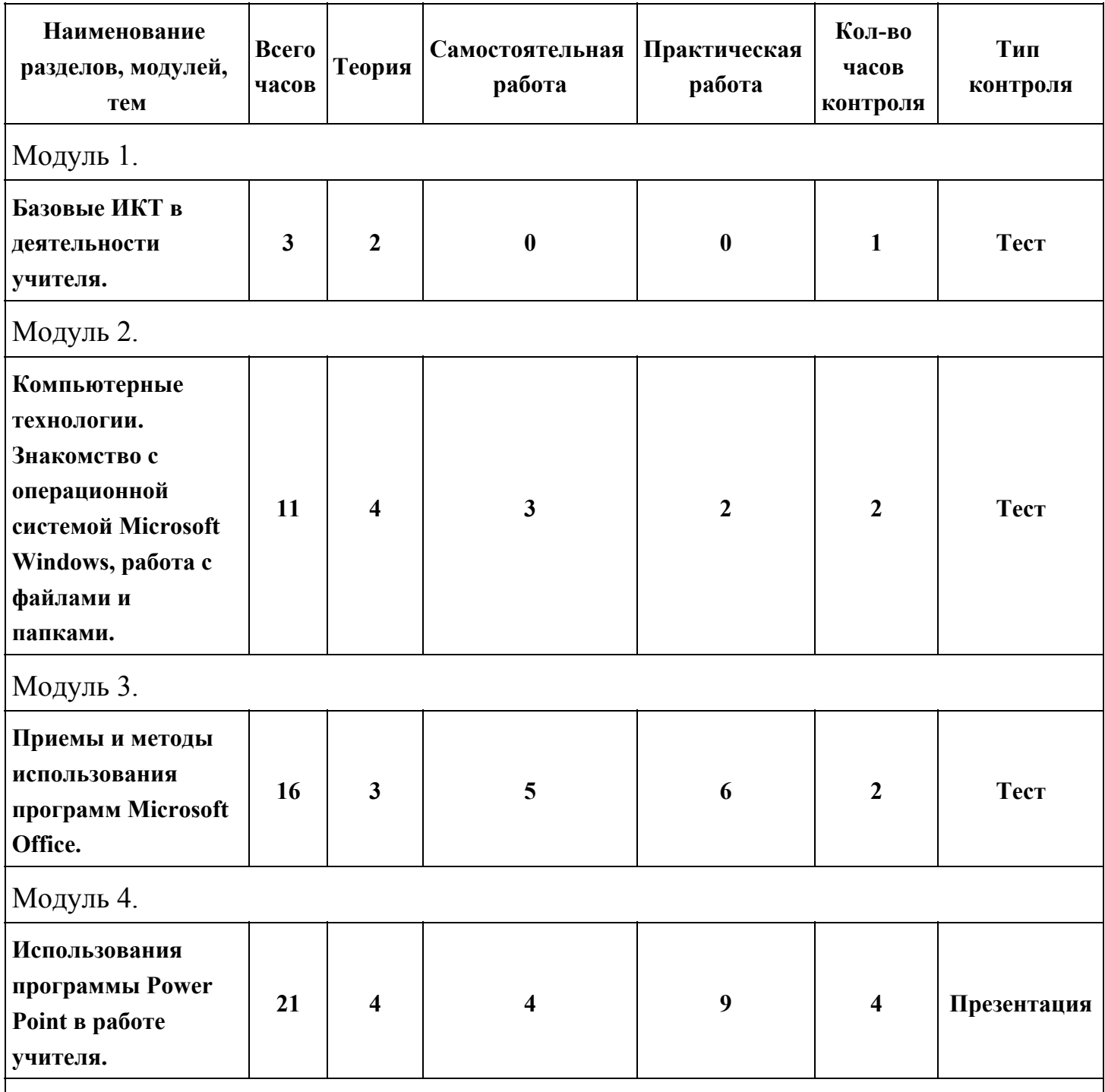

Модуль 5.

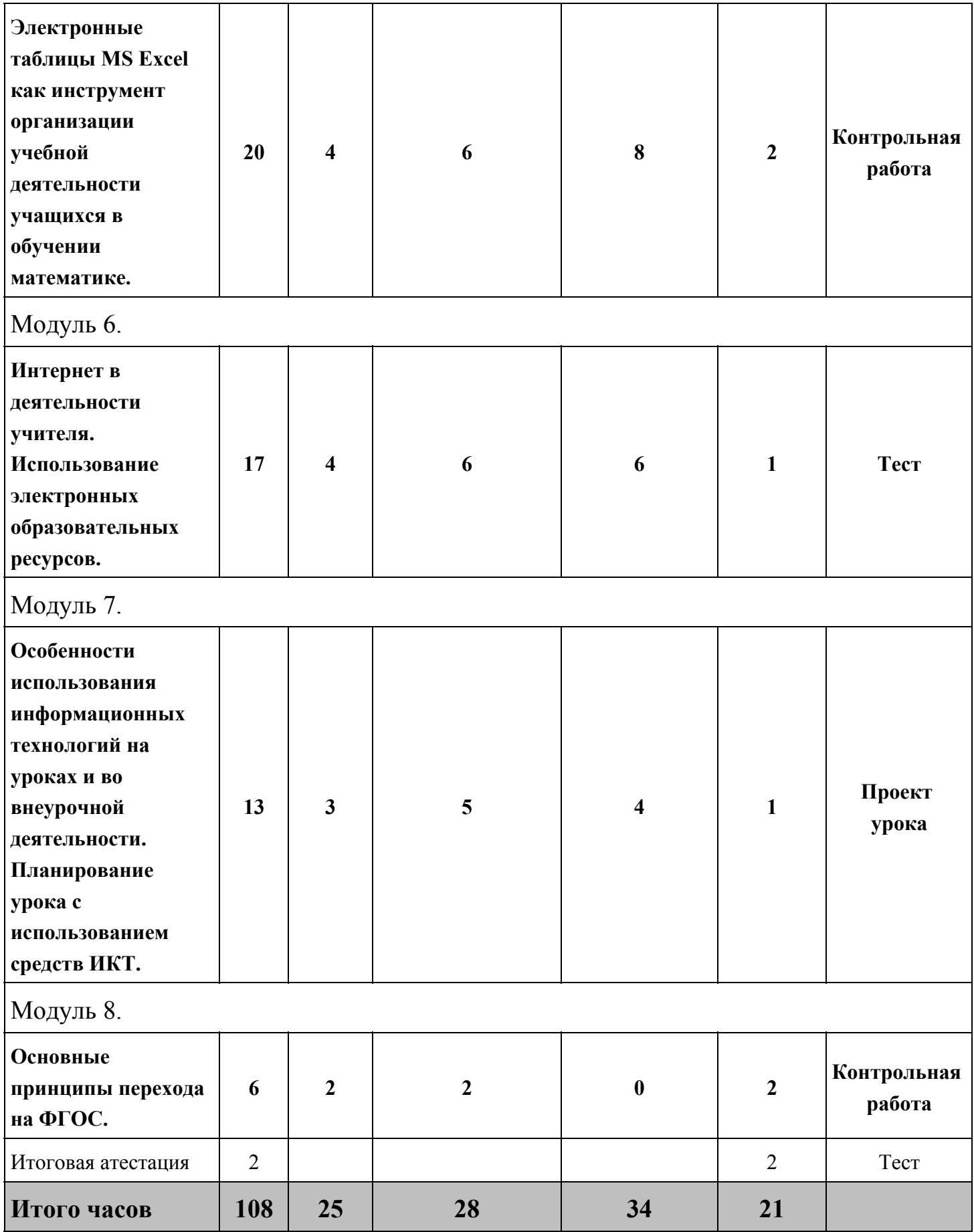